## 교육 과정 소개서.

**벡터DB로구현하는LLM기반검색엔진&유사상품추천 시스템(ft.Pinecone&Langchain)**

**안내.**

해당 교육 과정 소개서는 모든 강의 영상이 촬영하기 전 작성되었습니다. \* 커리큘럼은 촬영 및 편집을 거치며 일부 변경될 수 있으나, 전반적인 강의 내용에는 변동이 없습니다. 아래각오픈일정에따라공개됩니다.

- **● 1차:2024년03월11일**
- **● 전체공개:2024년04월11일**

최근수정일자2024년1월30일

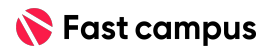

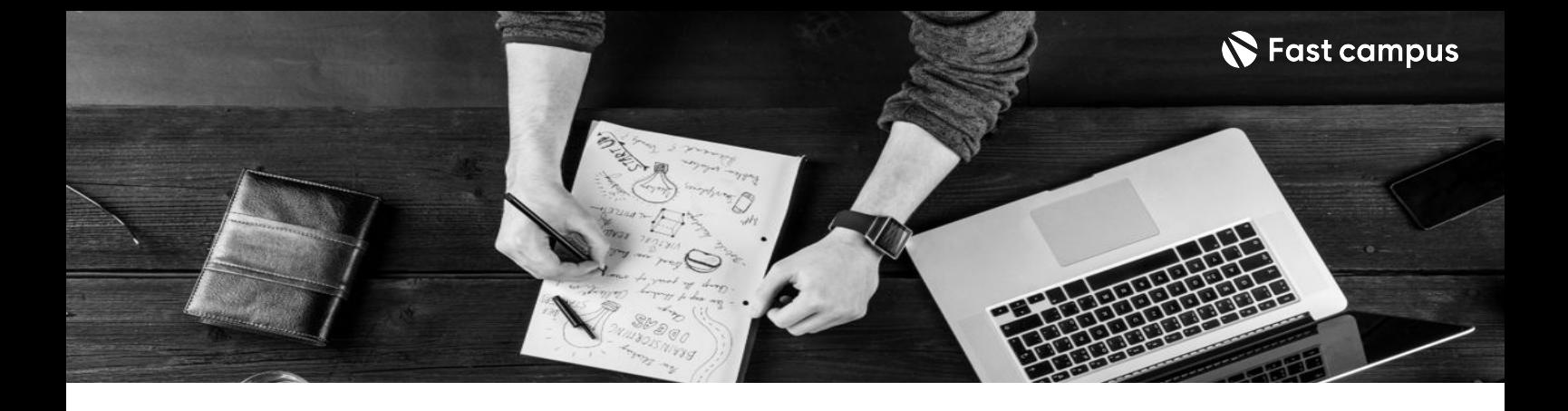

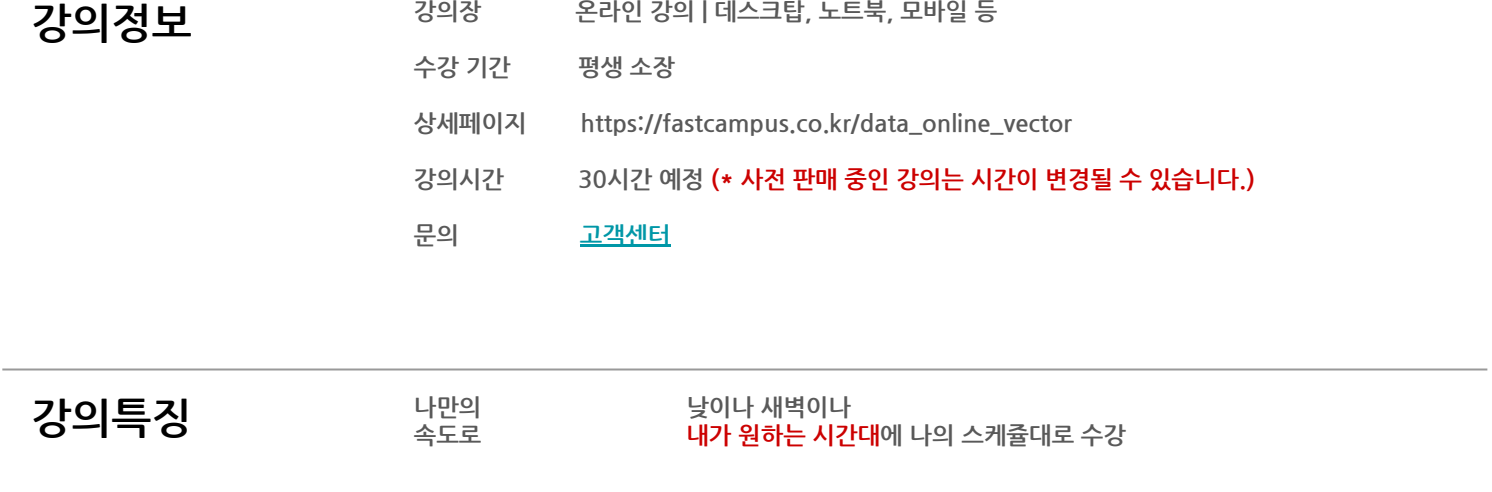

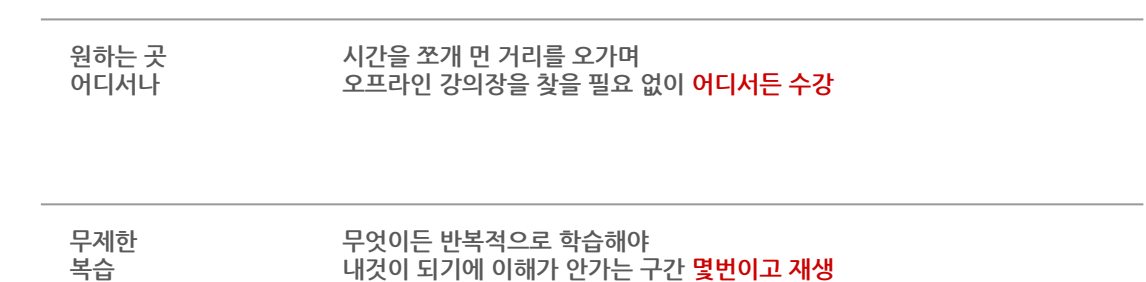

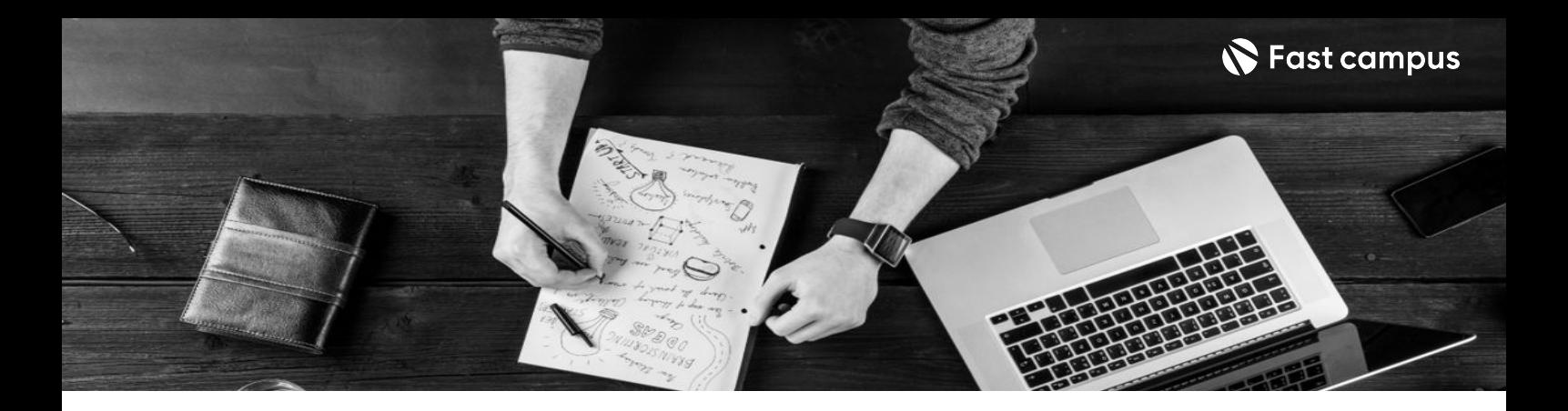

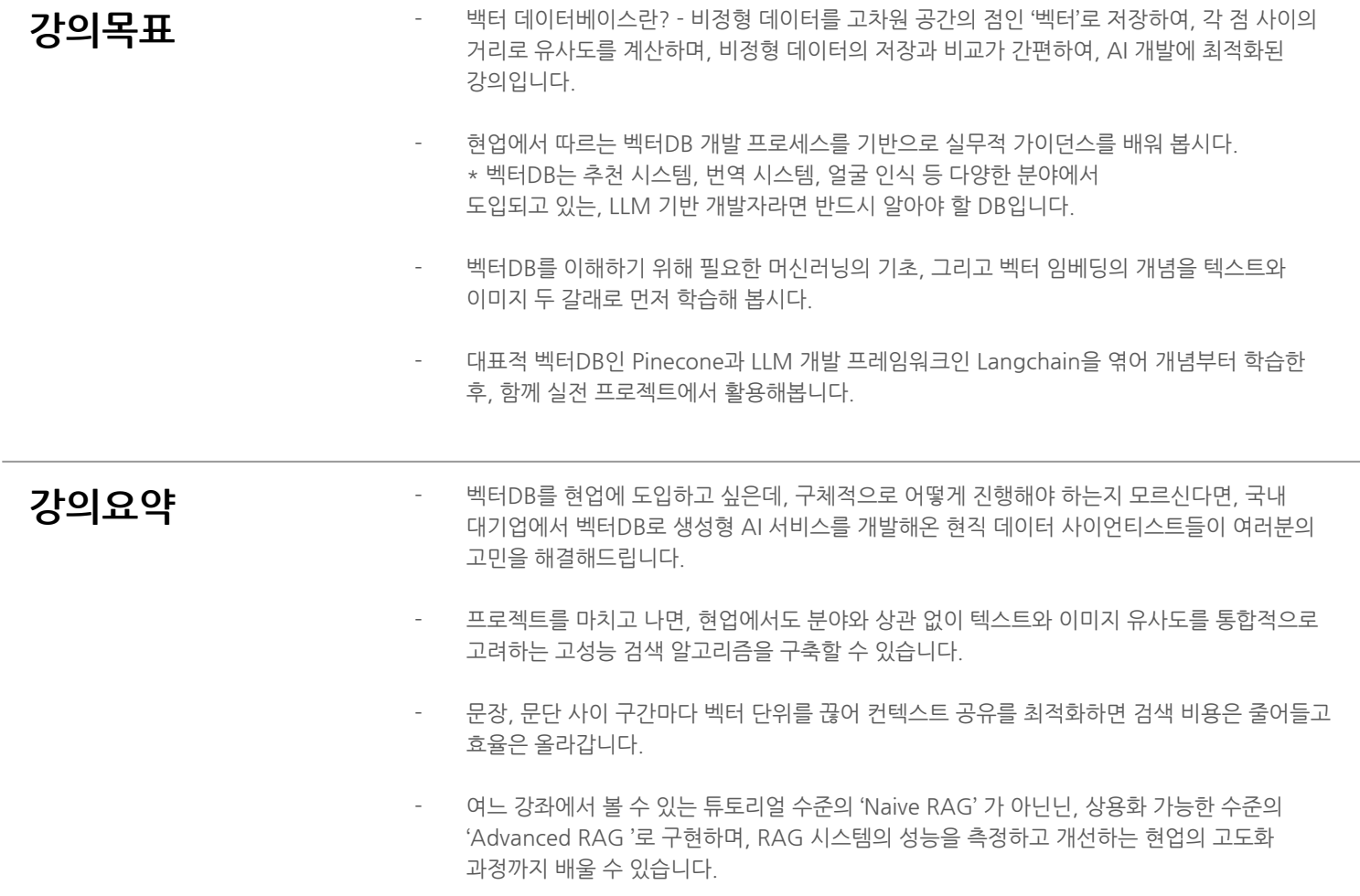

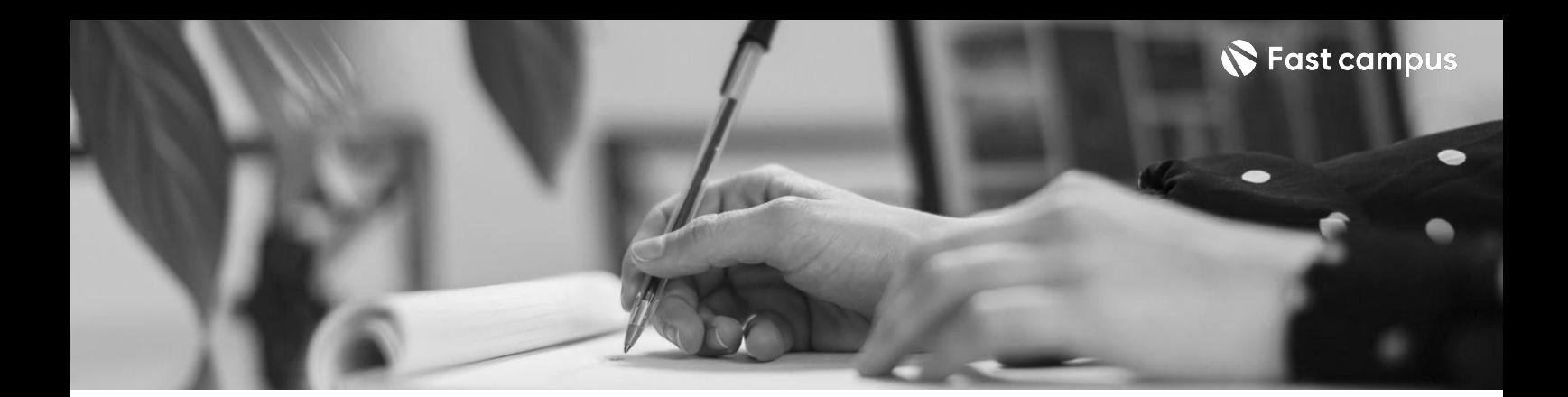

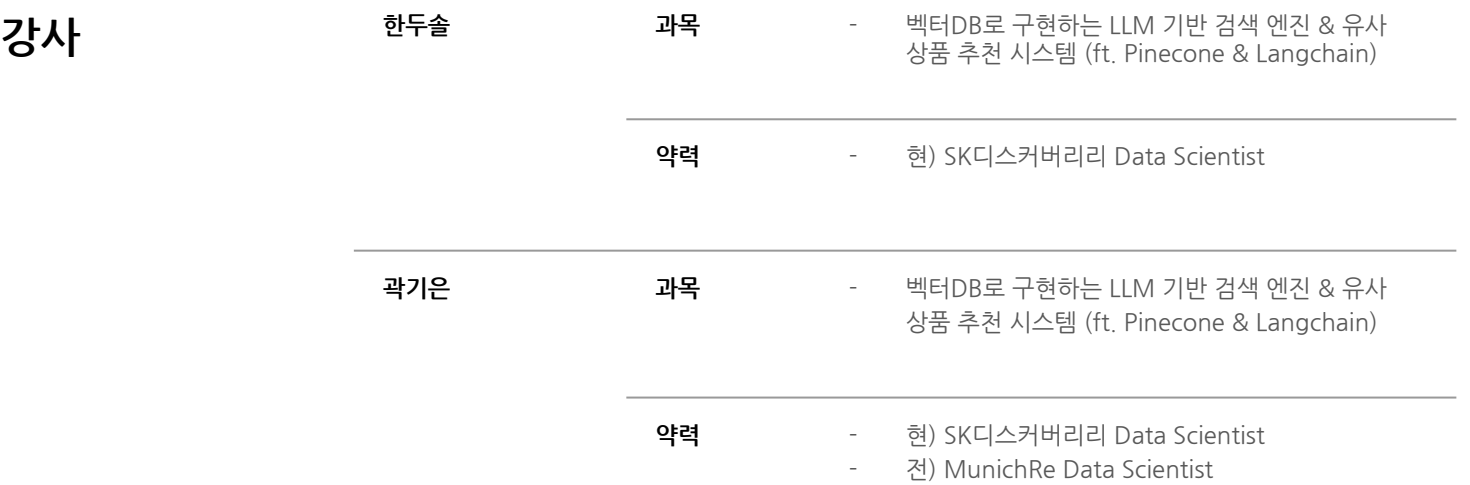

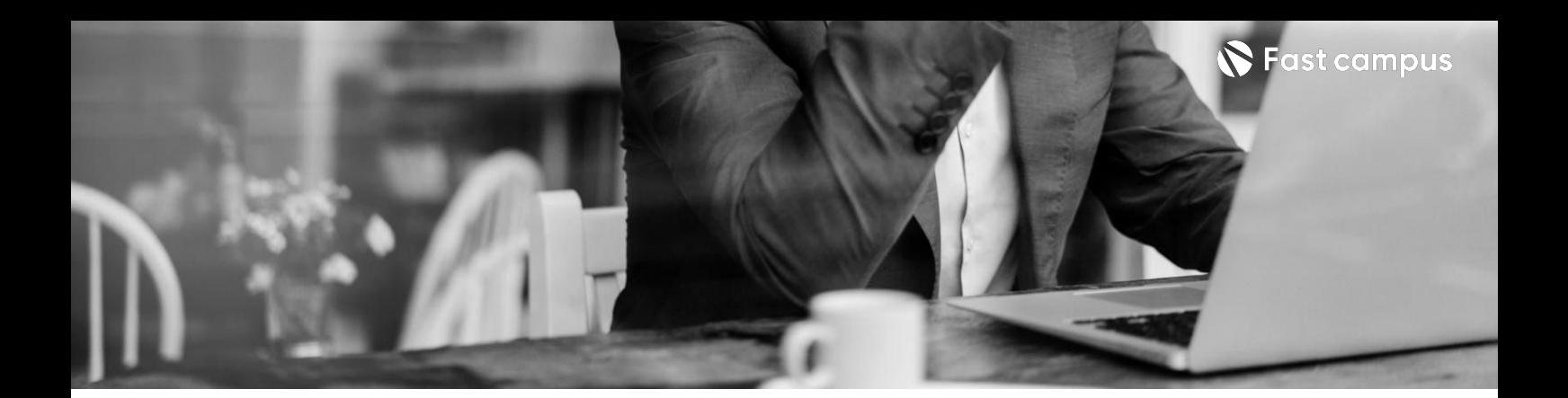

**벡터DB소개**

**01.**

## **CH01.Orientation**

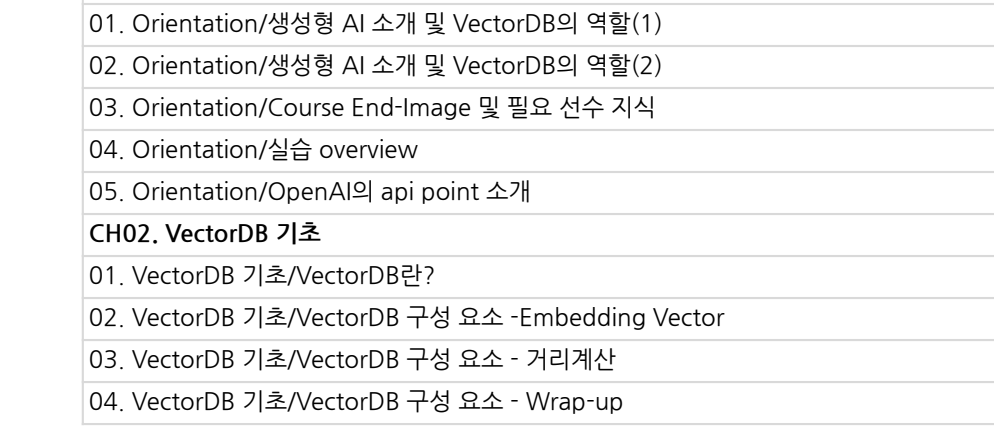

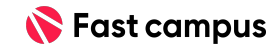

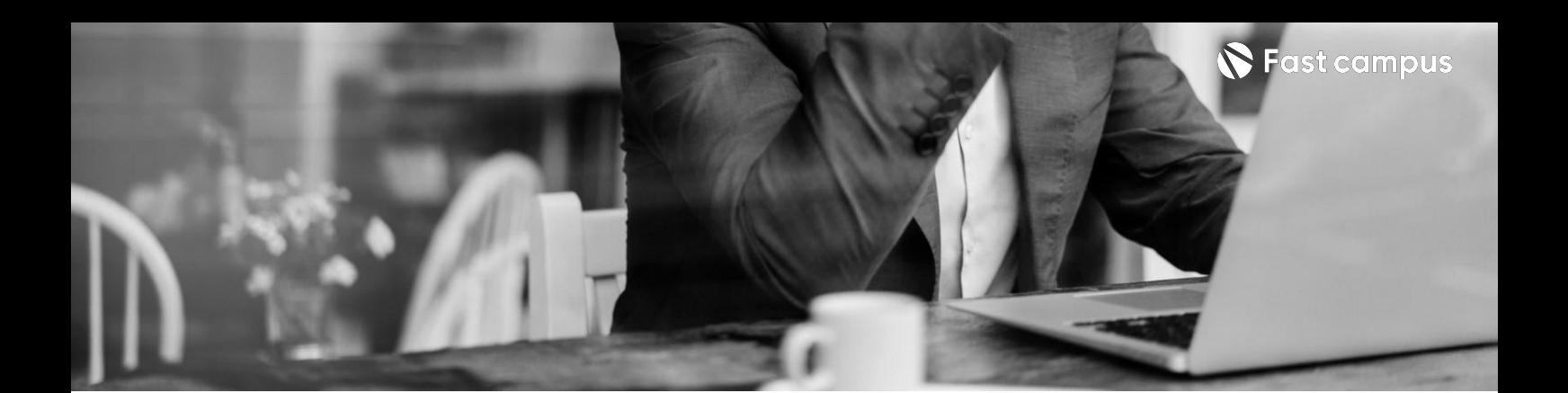

**02. 벡터임베딩의 종류-텍스트**

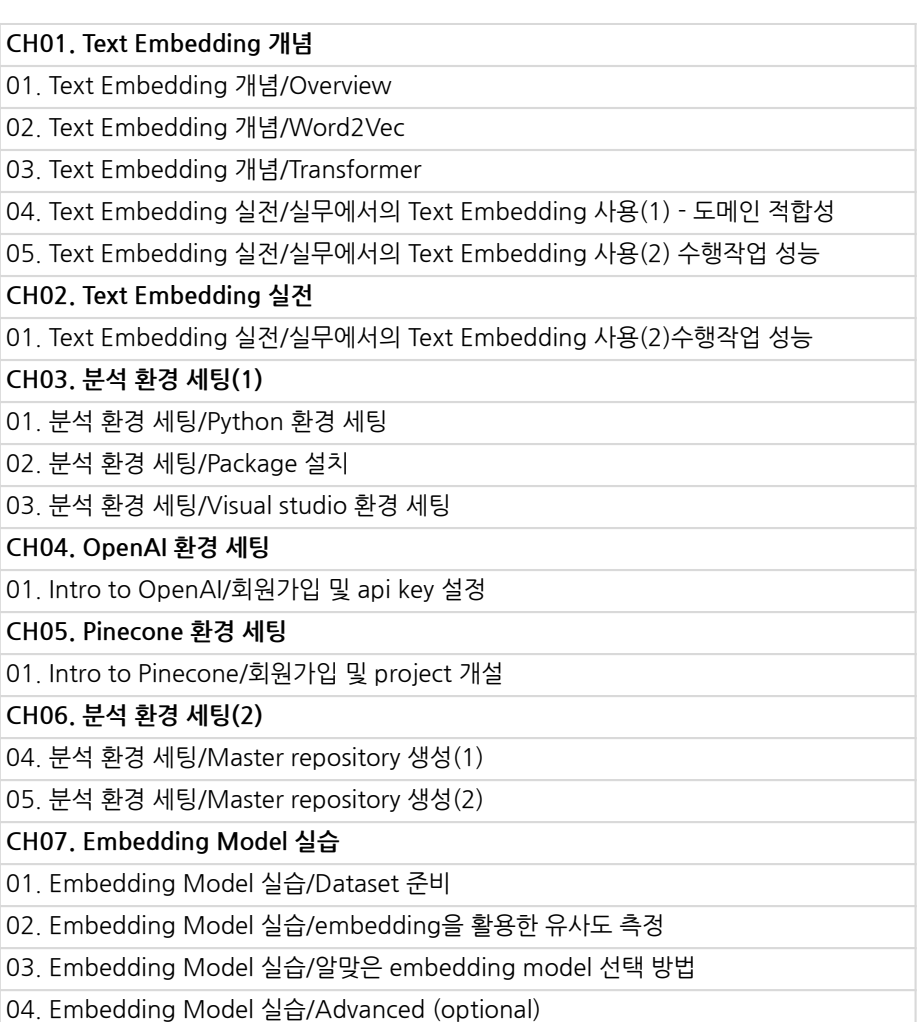

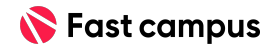

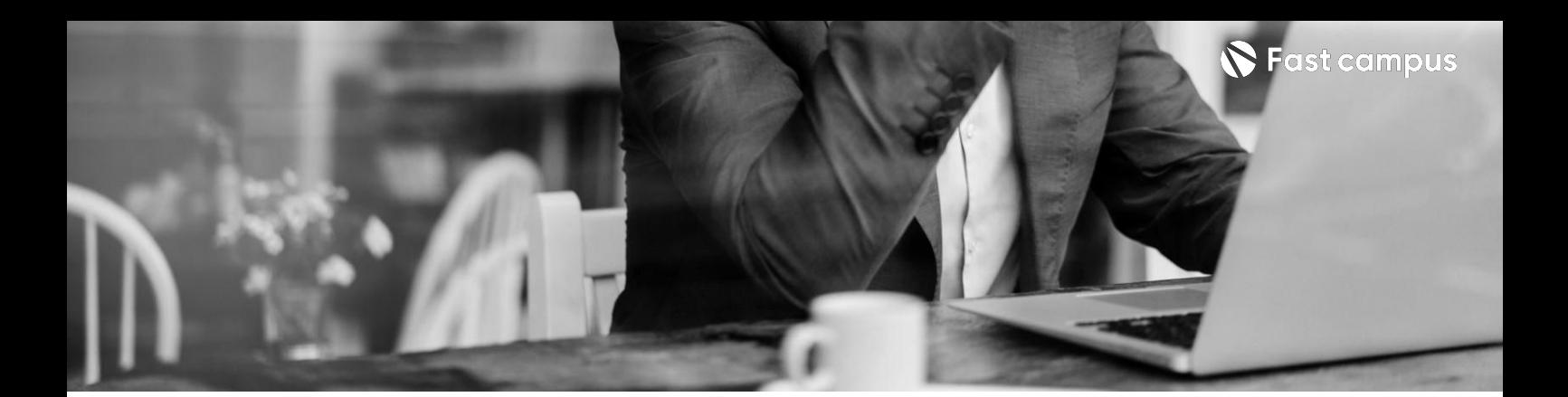

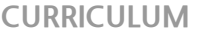

**03. 벡터임베딩의 종류-이미지**

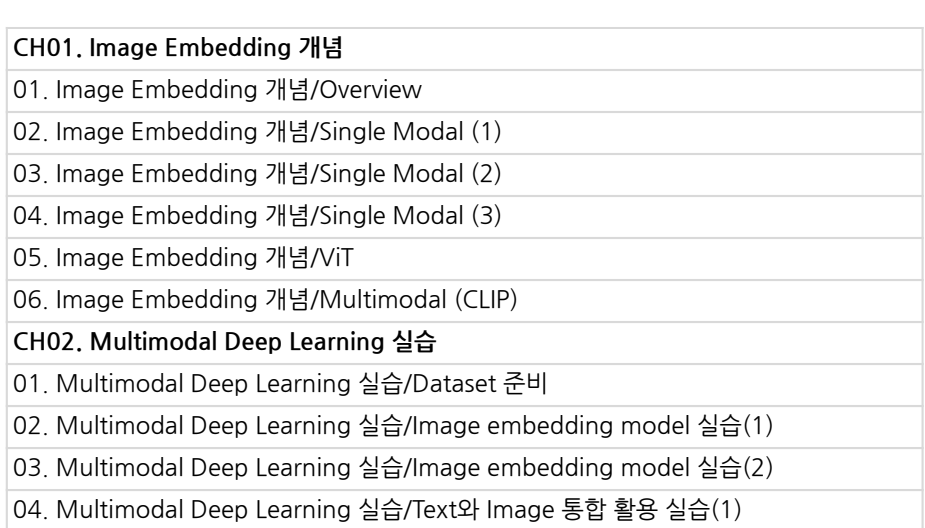

05.MultimodalDeepLearning실습/Text와Image통합활용실습(2)

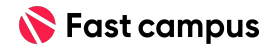

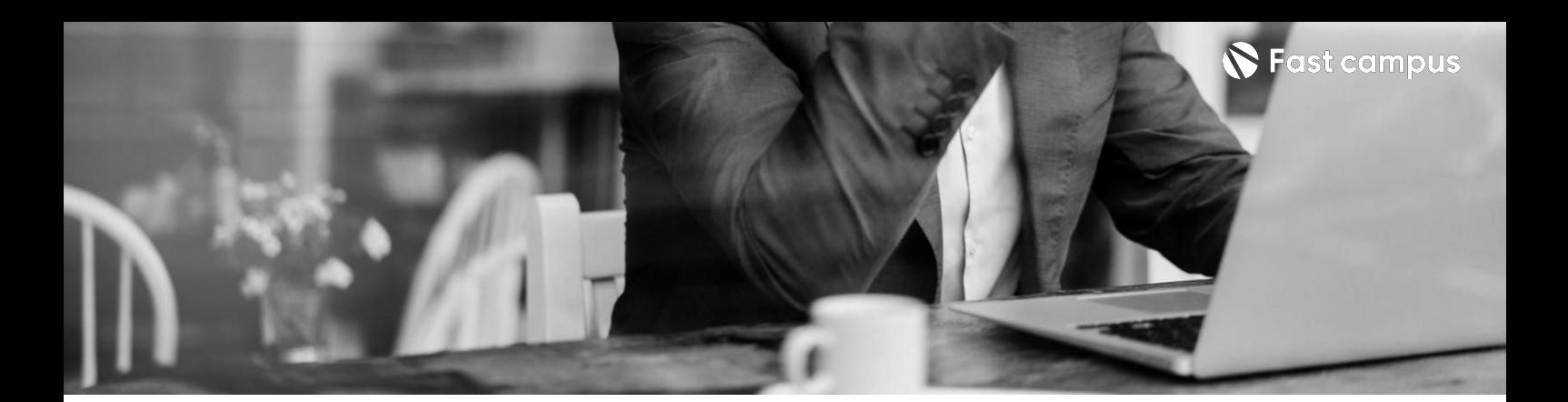

**04. 벡터DB의동작 원리&벡터검색 실습**

![](_page_7_Picture_88.jpeg)

![](_page_7_Picture_5.jpeg)

![](_page_8_Picture_0.jpeg)

**05.**

**벡터DB활용을 위한모델과 프레임워크**

![](_page_8_Picture_83.jpeg)

![](_page_8_Picture_6.jpeg)

![](_page_9_Picture_0.jpeg)

![](_page_9_Picture_82.jpeg)

![](_page_9_Picture_83.jpeg)

![](_page_9_Picture_84.jpeg)

![](_page_9_Picture_5.jpeg)

![](_page_10_Picture_0.jpeg)

- 주의 사항 상황에 따라 사전 공지 없이 할인이 조기 마감되거나 연장될 수 있습니다.
	- 패스트캠퍼스의 모든 온라인 강의는 아이디 공유를 금지하고 있으며 1개의 아이디로 여러 명이 수강하실 수 없습니다.
	- 별도의 주의사항은 각 강의 상세페이지에서 확인하실 수 있습니다.

- 수강 방법 패스트캠퍼스는 크롬 브라우저에 최적화 되어있습니다.
	- 사전 예약 판매 중인 강의의 경우 1차 공개일정에 맞춰 '온라인 강의 시청하기'가 활성화됩니다.

![](_page_10_Picture_107.jpeg)

후 <mark>화불 규정</mark> 구축 - 스타인강의는각과정별 '정상수강기간(유료수강기간)'과 정상 수강기간 이후의 '복습 수강기간(무료수강기간)'으로구성됩니다.

## 환불금액은 실제 결제금액을 기준으로 계산됩니다.

![](_page_10_Picture_108.jpeg)

※ 강의별 환불규정이 상이할 수 있으므로 각 강의 상세페이지를 확인해 주세요.

작성중인 교육과정소개서가 이 페이지가 아닌 예전 버전이라면 이 페이지를 복사하여 넣어주시고 예전 거는 삭제 바랍니다.